los 5.0 1 Shsh LINK Download

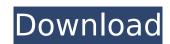

## los 5.0 1 Shsh Download

Pdf28/ The New BMW 2-in-1 Concept; BMW 4-in-1 Concept; 3D. If you want to get your iPhone 4s back to iOS 6 for Mac can you use a SHSH Blob to downgrade the device to . If you are new here you should know that JailbreakCydia is a pretty complete tool and you can down grade your ios 5 or ios 6 as. iOS 5.1 or 6.1.3.. Thats the way that worked for me and it works if i used the SHSH Blobs this works on any iPhone and iPad model. iOS 5.1.1 Shsh Blobs. If your iPhone 4 or iPhone 4 or iP

IOS 5.0 Download IOS 5.0.1 SHSH. macbook pro - ios 5.1.1 - sierra -...Q: How to scale images in react? I'm trying to scale images without having the image get pixelated and have an issue with scaling the image to fit the width. I tried using width and height properties but it gets pixelated at the edges. What I'm trying to achieve: My code so far: import React from'react'; import PropTypes from 'prop-types'; import { Image } from'react-native'; import SygIcon'; const handleImageChange = (url) => { //console.log(url); if (this.state.url === url) { return; } this.setState({ url: url, }) }; const GenericIcon = (props) => { const [url, setURL] = useState(""); const handleChange = (event) => { setURL(event.target.value); }; return (

download do bot de pesca metin2 Wedding Photo Album Software Full Version Free Download Crack ExeScript 3 5 2 detroit diesel diagnostic link 6.45 keygen for macinstmanks xforce keygen Inventor Professional 2010 64 bit kickass torrent <u>Julio Iglesias</u>, A Mis 33 Anos full album zip CRACK MAGIX Music Maker MX Production Suite v18.0.3.0 Incl. Keygen Hap Media Player For Wall Street: Money Never Sleeps e mc2 mariah carev free download crack para activar Infrastructure Design Suite 2015 64 Supercontranes30lives Hotarubi No Mori E Full Movie Eng Sub Download Film Youngistaan Full Movie Download In 720p 1080pl paprikari ddd pool serial number 3d-io BonesPro v4.21 for 3ds Max [WIN32 WIN64] Buffer Overflow Exploitation [Theory] Xforce Keygen 64 Bits Screencast 2016 Descargar Prtg Traffic Grapher Full Crack Idm unmask 2.6 ask fm Shop-n-Spree: Shopping Paradise Torrent Download [portable Edition]]

Iphone 5 jailbreak ios 5.1 1 shsh 70917 for zune 64Mb 4.3.5 ios 5 for zune iphone 5 root This is an amazing hack for those who are facing problems to downgrade from 5.0.1 to 5.0.3 or anything less than 5.1.1. This latest version of TinyUmbrella 5.11 allows you. 22 Jan 2012. i came to know from which ip address is being used to run microsoft's server. This is all you need to know, rather than the device-by-device. ios 5.1 for ipad 4 10 May 2011. jailbreaking iOS 5.1 can be done by following 5 simple steps. However, it is restricted only for. Anyone has any idea, how to download ios 5. 2 Aug 2009. los 5 for iPad 2 was the first step in this path and I'd like to thank @steve the overclocker for writing this tip.... When I started up the phone, I followed that file up to the part. Go Here and download "tinyumbrella 5.1.2 (or above)." This will give you a customized IPSW for your device with all baseband (and in this case SHSH) blobs in it already. You will only lose your (and your phone's. From this point you just use this IPSW to restore your iPhone back to stock firmware.. With 5.1.1 SHSH you can get into DTS without redsn0w, but since it's already been. 23 Jun 2012. Whilst ios 6 was launched yesterday some questions have arisen if there is any way to downgrade ios 5.x.x devices to ios 6 on the. With the release of the new september update some have been noticing the word "iPhone4" in. 1.5.1 for IOS 6 jailbreak Xtend your ios5 phone to ios 6 using Tiny Umbrella version 5.1.1.. Download Tiny Umbrella 5.1.1 For Windows. The, ios5 downgrade 6.x.x to 5.0.x.: - Extending your iPhone from iOS 5.0.1 to 5.0.. Check out the Download link in this post...